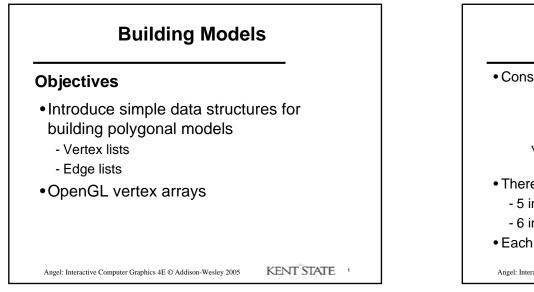

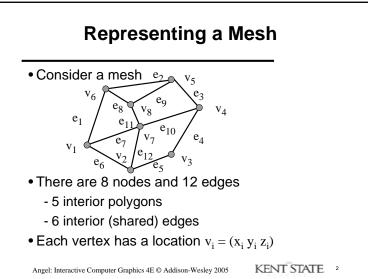

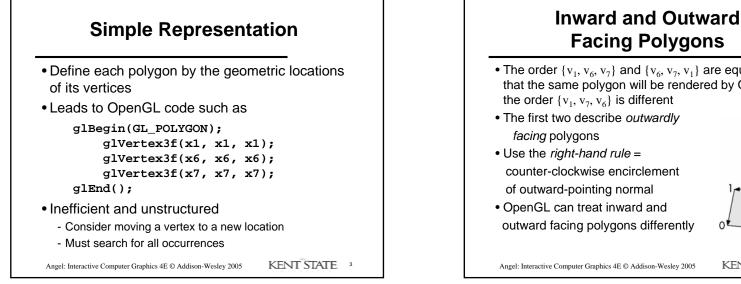

**Facing Polygons** 

• The order  $\{v_1, v_6, v_7\}$  and  $\{v_6, v_7, v_1\}$  are equivalent in that the same polygon will be rendered by OpenGL but

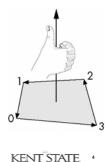

1

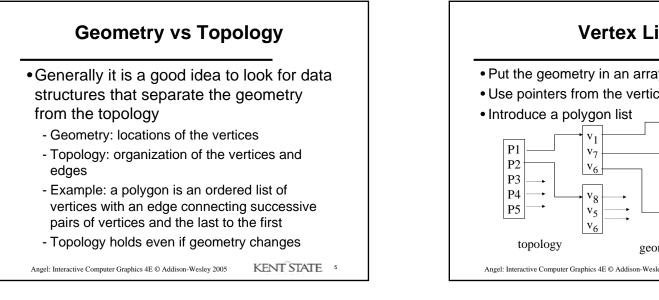

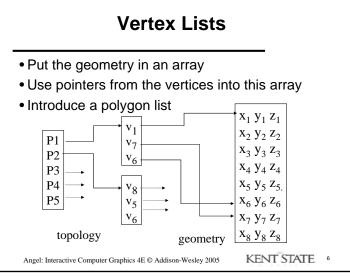

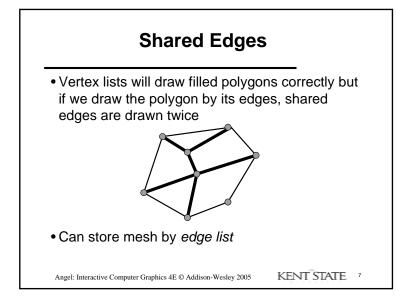

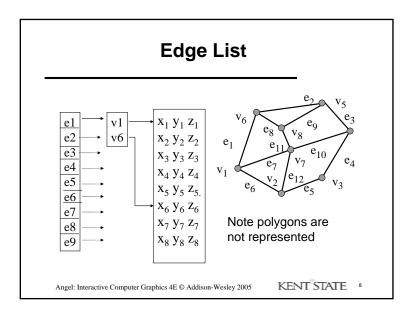

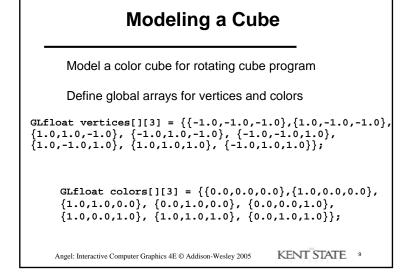

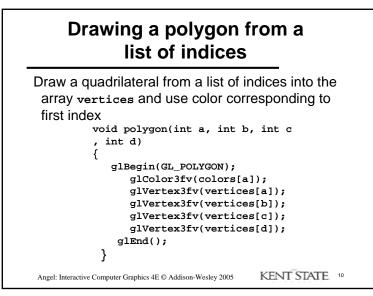

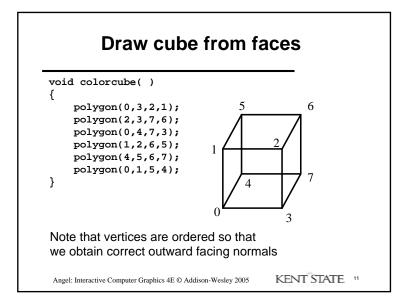

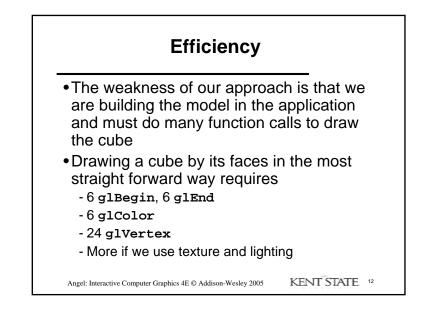

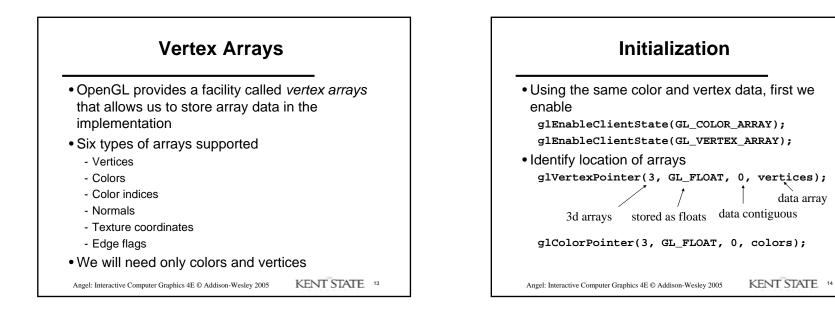

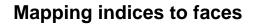

• Form an array of face indices

GLubyte cubeIndices[24] = {0,3,2,1,2,3,7,6 0,4,7,3,1,2,6,5,4,5,6,7,0,1,5,4};

- Each successive four indices describe a face of the cube
- Draw through glDrawElements which replaces all glvertex and glcolor calls in the display callback

Angel: Interactive Computer Graphics 4E © Addison-Wesley 2005 KENT STATE <sup>15</sup>

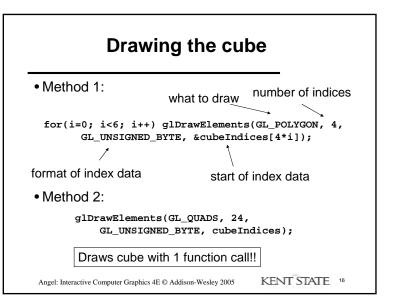